**AutoCAD Crack With Keygen [Win/Mac] [Latest 2022]**

# [Download](http://evacdir.com/calcholithic.dips/?ZG93bmxvYWR8TDZHTnpGeGZId3hOalUwTlRrM05UUXhmSHd5TlRrd2ZId29UU2tnVjI5eVpIQnlaWE56SUZ0WVRVeFNVRU1nVmpJZ1VFUkdYUQ=quattrone.QXV0b0NBRAQXV.persevered&sacrilege=studies)

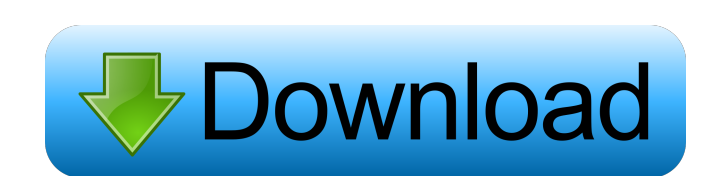

# **AutoCAD Crack+ With Serial Key Free PC/Windows 2022**

The term Autocad (pronounced as autocad) is derived from the Greek words autos (self) and kadnos (design, drawing). As AutoCAD is a CAD application, it allows you to draw various 2D shapes and modify them like an engineer. Windows 10/8/7 The step-by-step guide to install AutoCAD on Windows 10/8/7 is given below: Step-1: Before going for AutoCAD installation, download the below AutoCAD Setup file from the official website: Step-2: After downl installation wizard. If you are using a version older than 2017, you will be asked to upgrade to a newer version of AutoCAD. Step-4: Now, you will be asked to agree with the license terms and conditions. Step-5: The instal the application, click on the icon to launch it. Step-7: If you are using Windows Vista or Windows XP, click on the Start icon and then click on AutoCAD icon. Step-8: On Windows XP, a message will popup to inform you that AutoCAD to create 2D or 3D drawings and plot diagrams. Step-10: If you don't like any of the pre-defined layouts, you can change the desktop theme by following the below steps: Click on the taskbar and select 'Customize De

#### **AutoCAD Free Download**

History AutoCAD was originally a CAD system called ProjectCenter. This was the first version of AutoCAD. It was developed in the early 1980s by a team of programmers working for Strategic Management Inc. (SMI) at the time, AutoCAD became the first commercially available computer-aided design and drafting system for 2D and 3D drafting. It was developed by its current owners Autodesk, a computer graphics software company based in San Rafael, C CAD system, but it began with a 2D drafting system, AutoCAD. The name "AutoCAD" is a combination of "Auto" and "CAD". When the initials were selected, there was an apparent copyright conflict with Auto-On-Line, Inc., owner names for a reported sum of US\$1.00, with the stipulation that "AutoCAD" could not be used for Auto-On-Line products. In the early days, its position in the CAD industry was helped by a close relationship with graphic arti product manager of Autodesk, making him Autodesk's first paid employee. In his role as product manager he was heavily involved with product and system development, and with the design, operation and maintenance of Autodesk been involved with Autodesk products for more than 26 years. The first version of Autodesk ProjectCenter was first shipped on 3 March 1985. On 16 June 2007, Autodesk completed the purchase of CadSoft, the California-based subsidiary company. 5b5f913d15

### **AutoCAD Free Download For PC**

Go to the following path: "Program files/Autodesk/CAD". As you can see below, the software is installed in the program folder that is the location of the autocad version to be used. Go to "App Data" and create new folder w folder "temp" Copy "C:\Program Files\Autodesk\AutoCAD 2017\" and paste it into the temp folder. Go to "App Data" and click on "New Folder" Name the folder "temp" Copy "C:\Program Files\AutoCAD 2017\cad" and paste it into t Files\Autodesk\AutoCAD 2017\cad\controllers" and paste it into the temp folder. Go to "App Data" and click on "New Folder" Name the folder "temp" Copy "C:\Program Files\AutoCAD 2017\cad\filters" and paste it into the temp 2017\cad\gui\commandbars" and paste it into the temp folder. Go to "App Data" and click on "New Folder" Name the folder "temp" Copy "C:\Program Files\Autodesk\AutoCAD 2017\cad\gui\config\old" and paste it into the temp fol

#### **What's New In?**

How many CAD users still import traditional paper drawings into their CAD software? The auto-correction and markup features of AutoCAD 2023 provide a better way to incorporate feedback in your designs. Using the markups fe feature allows you to rapidly import and incorporate feedback from printed paper or PDFs. Both features are accessible through the new markups button that's available in the Ribbon, or on the Quick Access toolbar. Markups you can add markups. Markups assist in creating marks directly from printed paper or PDFs. Use the markups assist button to open the markups assist dialog box. Using the markups assist dialog box, you can import a new mark at this time. After you have imported your markups, you can press the command button to close the markups dialog box. Markups on the Quick Access toolbar: The markups assist button is visible on the Quick Access toolbar. T the ribbon that provides specific markups. A wide variety of markups is available. To learn more about markups, check out the new markups documentation. Improved Import: The import function has been improved in AutoCAD 202 configuration, including better entry of object information and better access to the Import Assistant. You can also use the Import Assistant to add a variety of file types, including any AutoCAD-type drawing, DWG, DXF, DWF thousands of files in a single operation. Better Collaboration:

# **System Requirements For AutoCAD:**

Most common devices: If you can play a PC game then you can play Magic: The Gathering Arena! You will need the following specifications in order to play the game: OS: Windows 7 / Windows 8 / Windows 10 (32-bit / 64-bit) Pr Version 11 or OpenGL 3.3 Internet: Broadband internet connection with

Related links:

<https://classifiedonline.us/advert/autocad-crack/> <https://hofvanbreecamp.nl/wp-content/uploads/2022/06/AutoCAD.pdf> <http://touchdownhotels.com/autocad-2020-23-1-crack-torrent-activation-code-pc-windows/> <https://www.periodicoelapogeo.com.ar/site/advert/autocad-24-1-free-latest/> <http://www.astrojan.nl/wp-content/uploads/2022/06/AutoCAD.pdf> <https://lichenportal.org/cnalh/checklists/checklist.php?clid=14402> <http://capabiliaexpertshub.com/autocad-download-3264bit/> <https://surprisemenow.com/autocad-20-0-crack-lifetime-activation-code-for-pc-latest-2022/> <http://www.bayislistings.com/autocad-2020-23-1-crack-download-for-pc/> <https://theblinkapp.com/autocad-24-0-crack-serial-number-full-torrent-latest-2022/> <https://nuvocasa.com/autocad-23-1-crack-updated/> <https://lerochlab.fr/wp-content/uploads/2022/06/unnbenn.pdf> <https://nuvocasa.com/autocad-2023-24-2-crack-free-3264bit-2022/> <https://luathoanhao.com/?p=1876> <http://eventaka.com/?p=1698> <https://myhrhub.org/wp-content/uploads/2022/06/bernwelb.pdf> <https://oregonflora.org/checklists/checklist.php?clid=19246> <https://couturepress.com/wp-content/uploads/2022/06/lizquan.pdf> <https://allthingsblingmiami.com/?p=21845> [https://evahno.com/upload/files/2022/06/2Cge3zTgnK1MFm6PxKz1\\_07\\_b1dcdcde4de277157b97623aa95e616b\\_file.pdf](https://evahno.com/upload/files/2022/06/2Cge3zTgnK1MFm6PxKz1_07_b1dcdcde4de277157b97623aa95e616b_file.pdf)